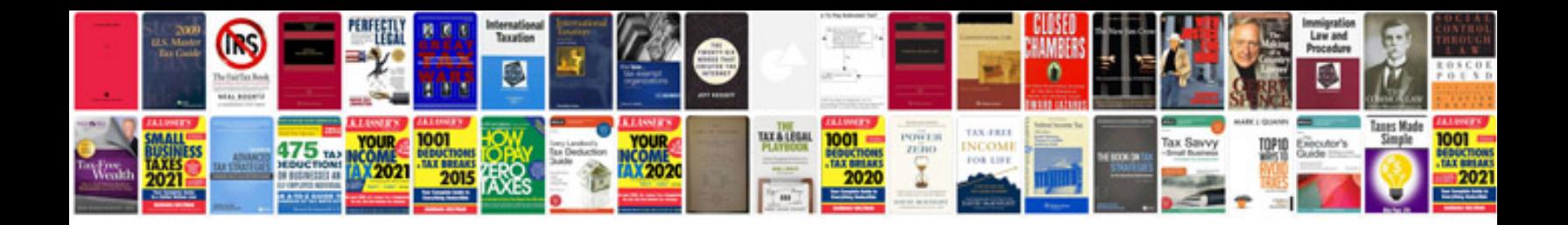

460 ci

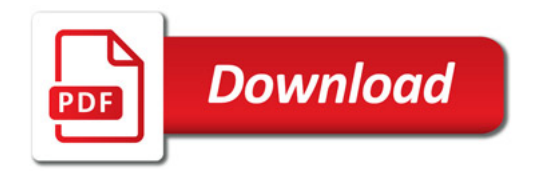

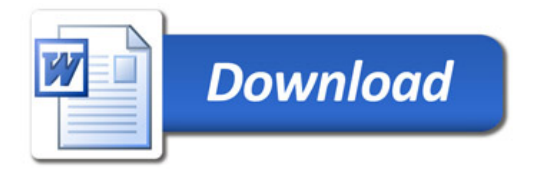